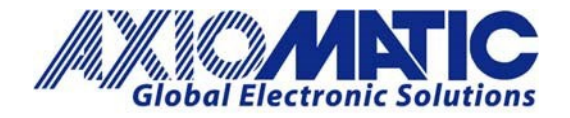

# AN704 – LSS Protocol with Axiomatic CANopen® Products

#### **Introduction**

LSS stands for Layer-setting service. The LSS protocol can be used to configure Node ID and/or the baud rate for Axiomatic CANopen® products.

### **Setting Node ID:**

1) Set the module to state LSS-Configuration by sending the following message:

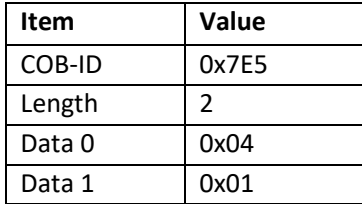

2) Set the node ID by sending the following message:

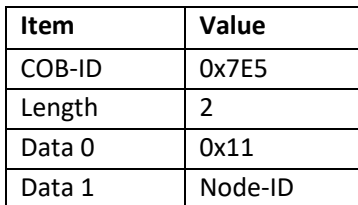

\*Node ID is the desired Node ID as a hexadecimal number.

3) The module will send the following response (unless there is an error):

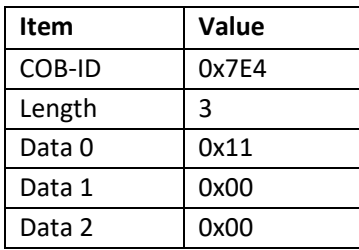

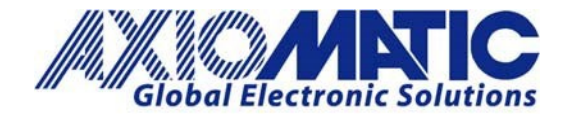

 **AN704 Version 1.03** 

4) Save the configuration by sending the following message:

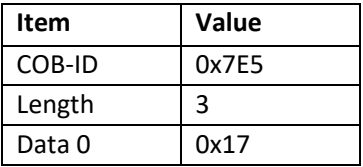

5) The module will send the following response (unless there is an error):

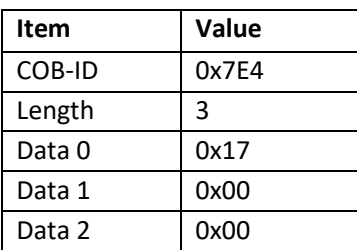

6) Set the module to state LSS-operation by sending the following message (Note - the module will reset itself):

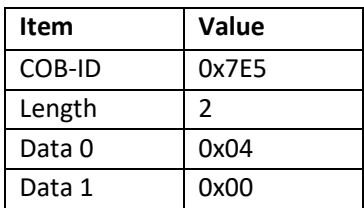

#### **Setting Baud rate with LSS:**

1) Set the module to state LSS configuration by sending the following message:

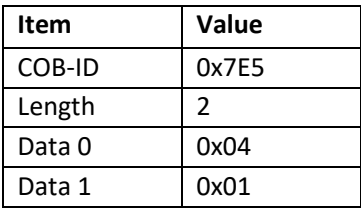

2) Set the baud rate by sending the following message:

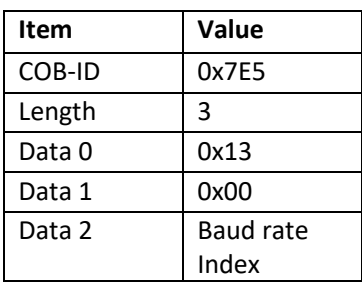

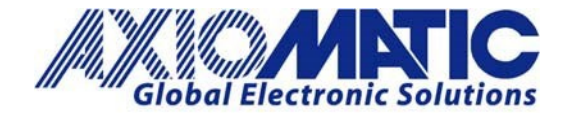

 **AN704 Version 1.03** 

3) Where the baud rate index is one of the following:

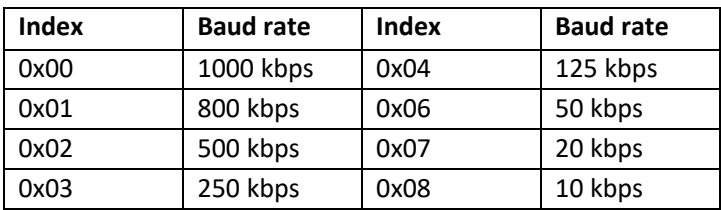

4) The module will send the following response (unless there is an error):

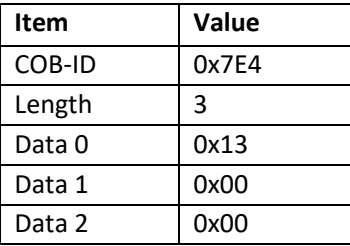

5) Activate the bit timing parameters:

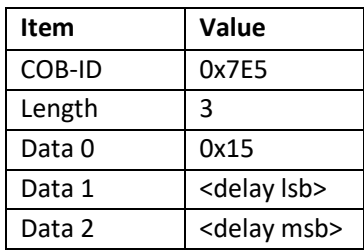

There will be a delay of <delay> milliseconds before the bit timing is changed, and another such delay before communications are enabled.

6) Send the following message to set the module to state LSS operation (Note - the module will reset itself):

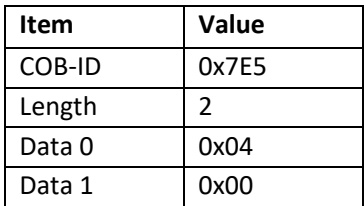

7) Set the module to state LSS operation:

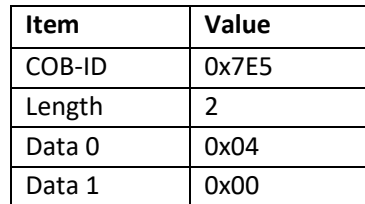

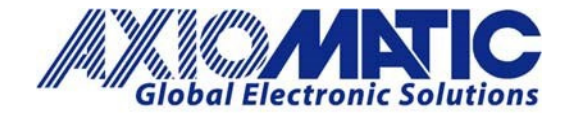

 **AN704 Version 1.03** 

## **LSS Command and Responses:**

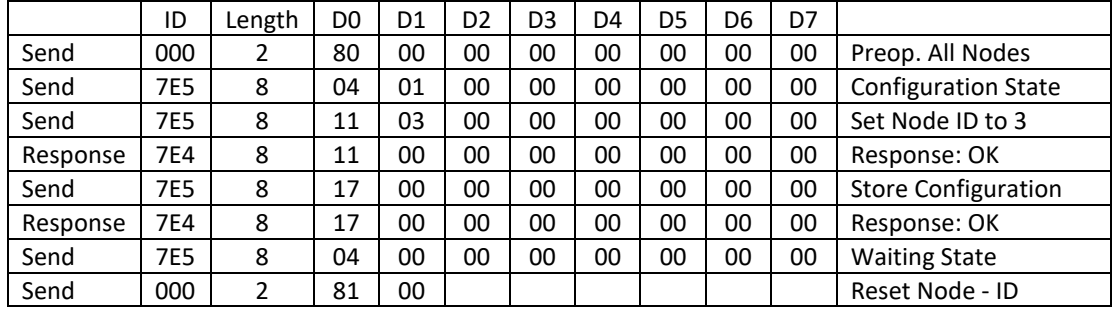

## **Setting Configuration Tool to 250kbps:**

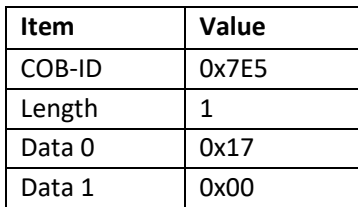

## **Resetting the Module:**

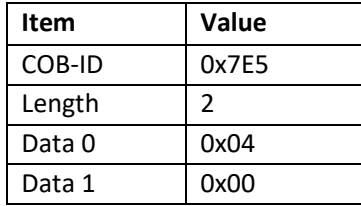

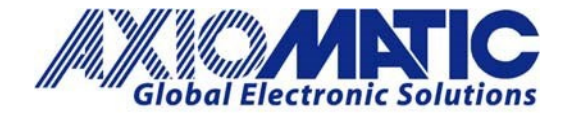

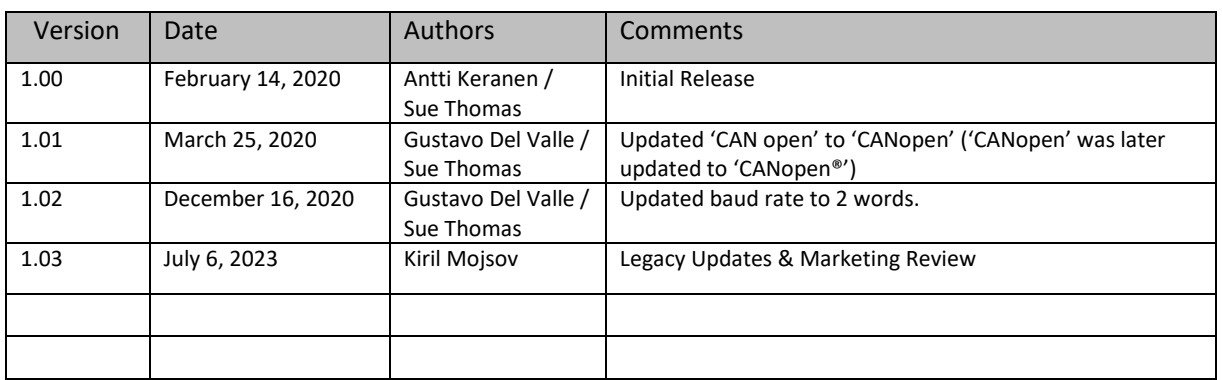

CANopen® is a registered community trademark of CAN in Automation e.V.